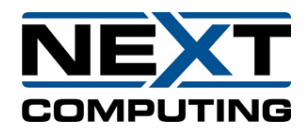

## **GigaByte Server**

## **Quick Start Guide**

**08/20/2020**

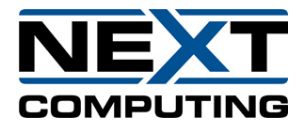

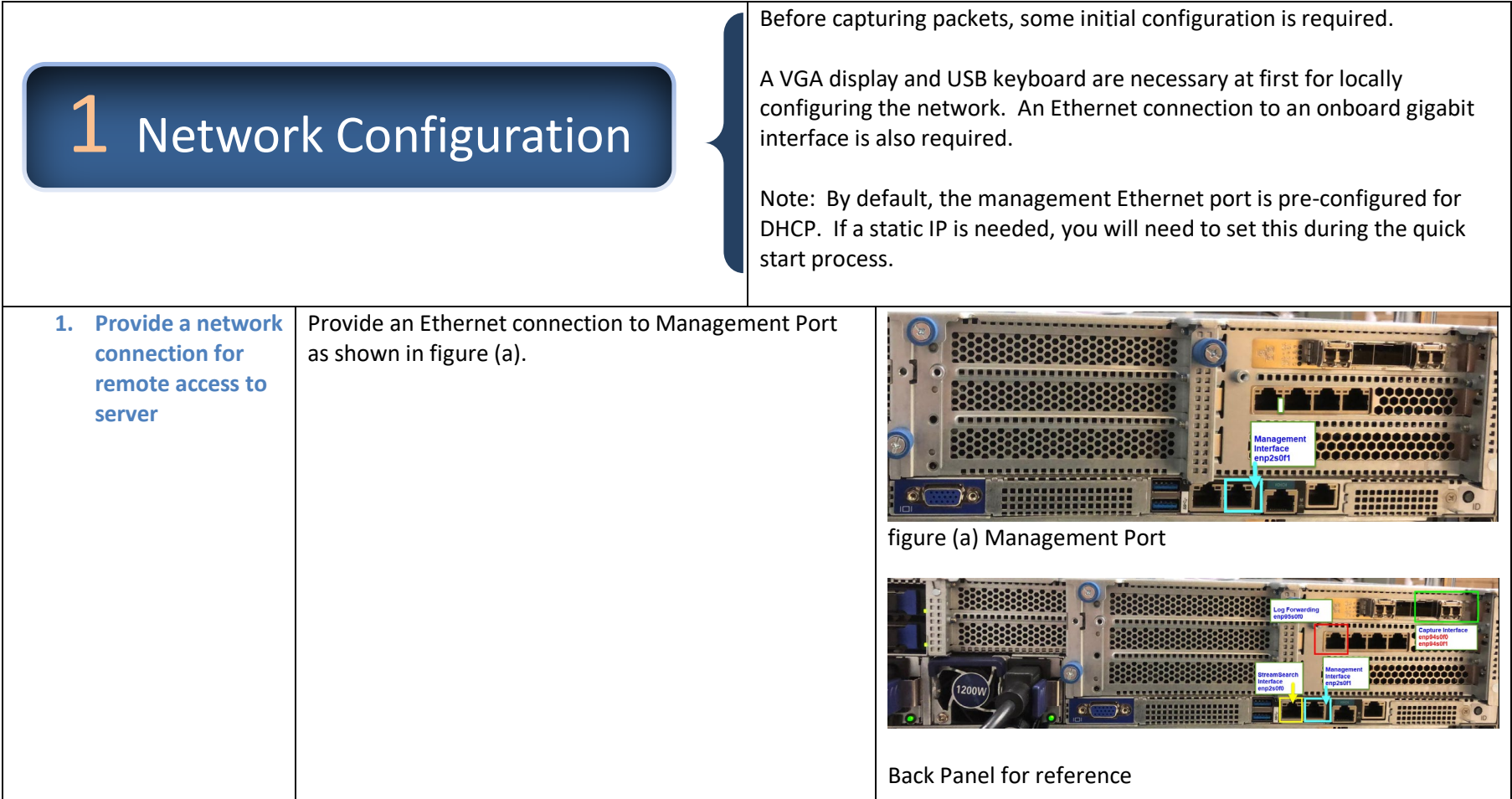

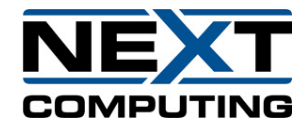

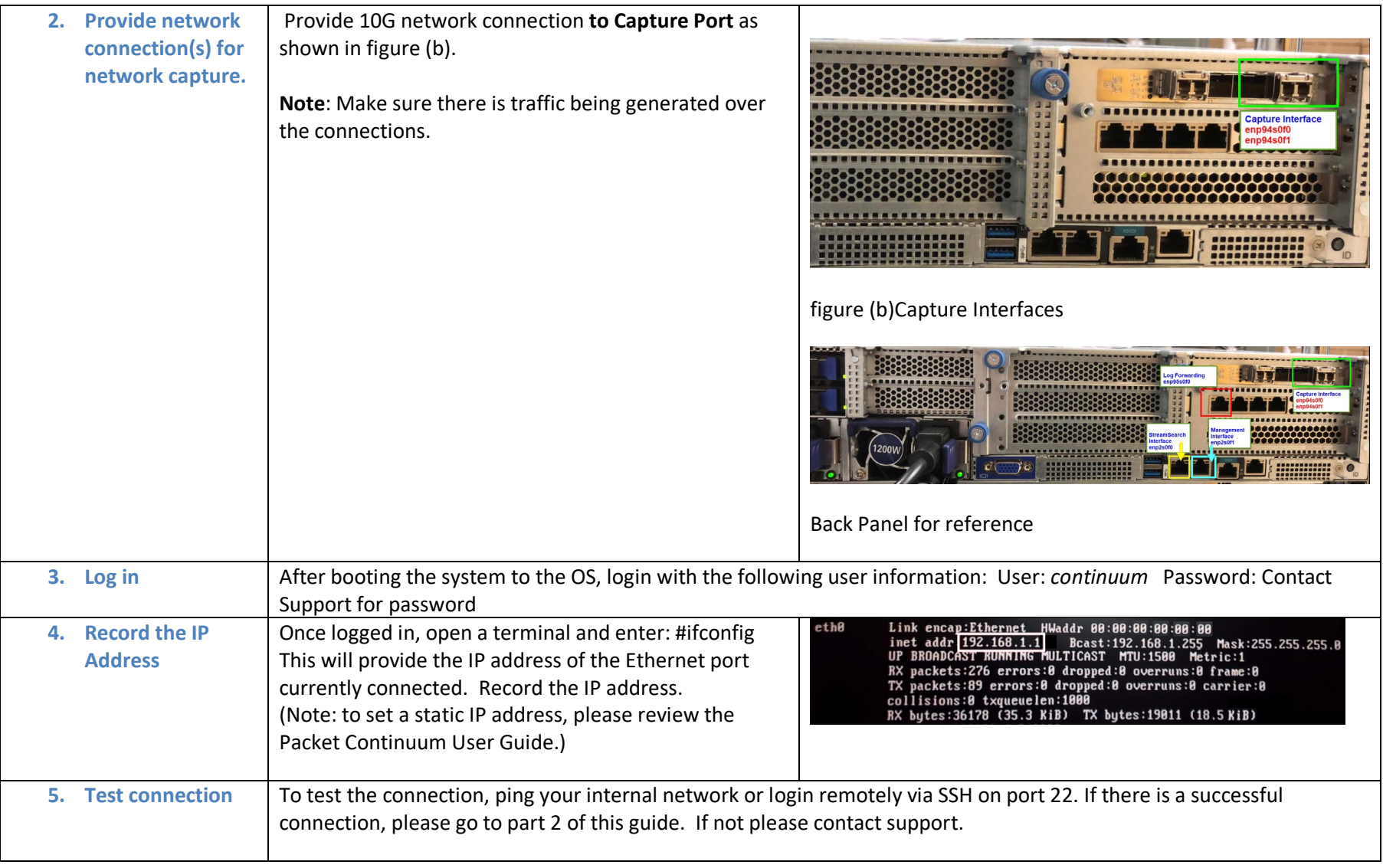

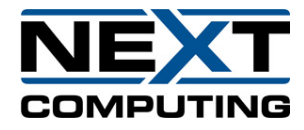

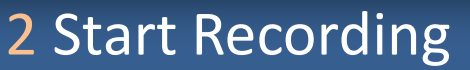

Now that there is a successful network and/or cluster connection to the system, it's time to begin recording network packets to disk. Using the web interface, the user can begin recording and view statistics about traffic on a network.

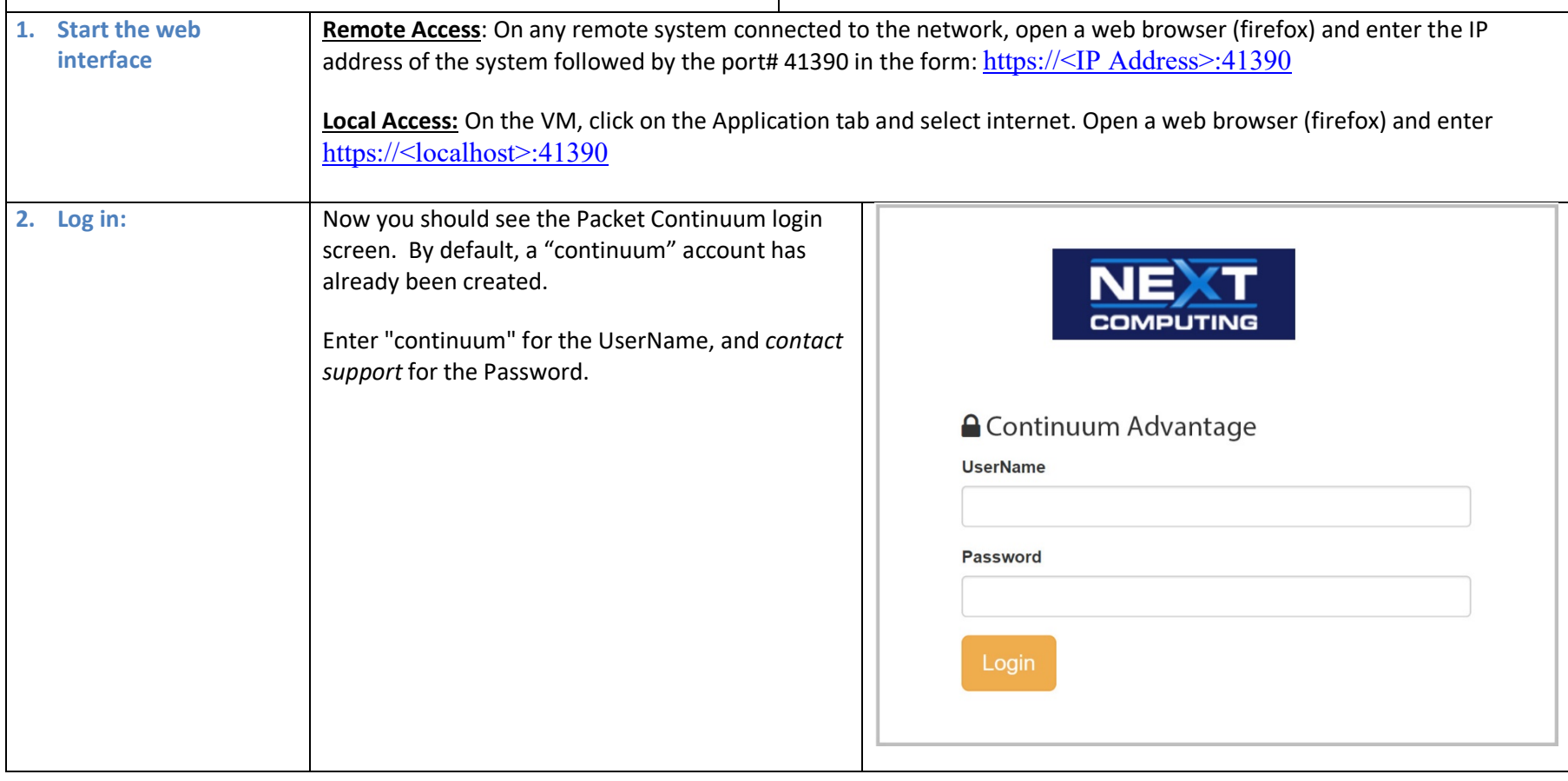

[https://packetcontinuum.nextcomputing.com](https://packetcontinuum.nextcomputing.com/) **Support@nextcomputing.com** +1 603-459-2446 **Page** | 4